European Ruby Conference 2005, Munich

### We.eXplained

Concepts and Internals

### Michael Neumann

[mneumann@ntecs.de](mailto:mneumann@ntecs.de)

Michael Neumann 1986 and 1987 and 1988 and 1988 and 1988 and 1988 and 1988 and 1988 and 1988 and 1988 and 1988 and 1988 and 1988 and 1988 and 1988 and 1988 and 1988 and 1988 and 1988 and 1988 and 1988 and 1988 and 1988 and

### What the hell...

### Decorations

### Components

Snapshots

Callbacks

Continuations

Backtracking

Stateful

### What the hell...

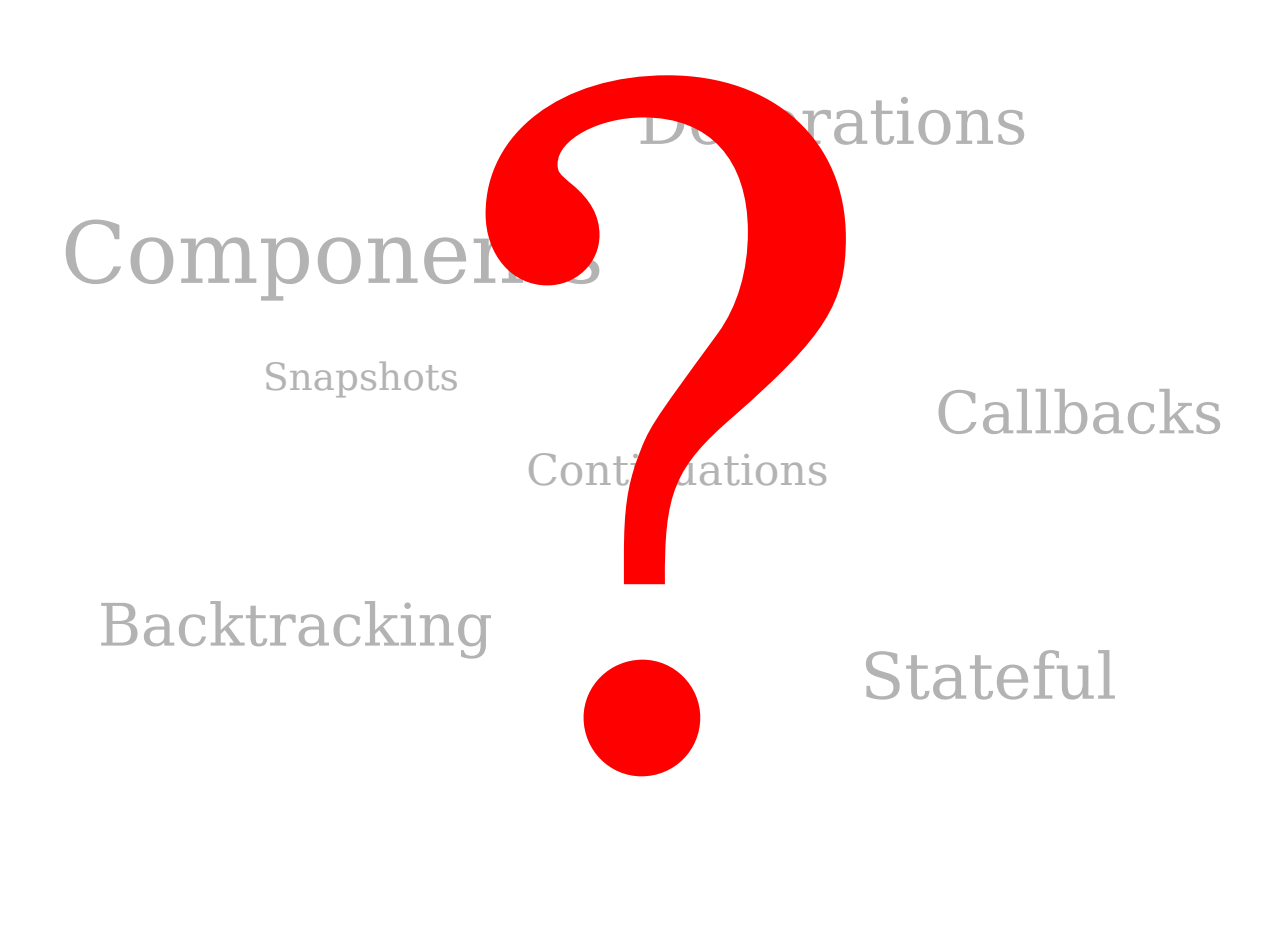

### Introduction

- What is Wee?
	- A **component oriented**, stateful web engine, largely inspired by Seaside2 and Avi Bryant.

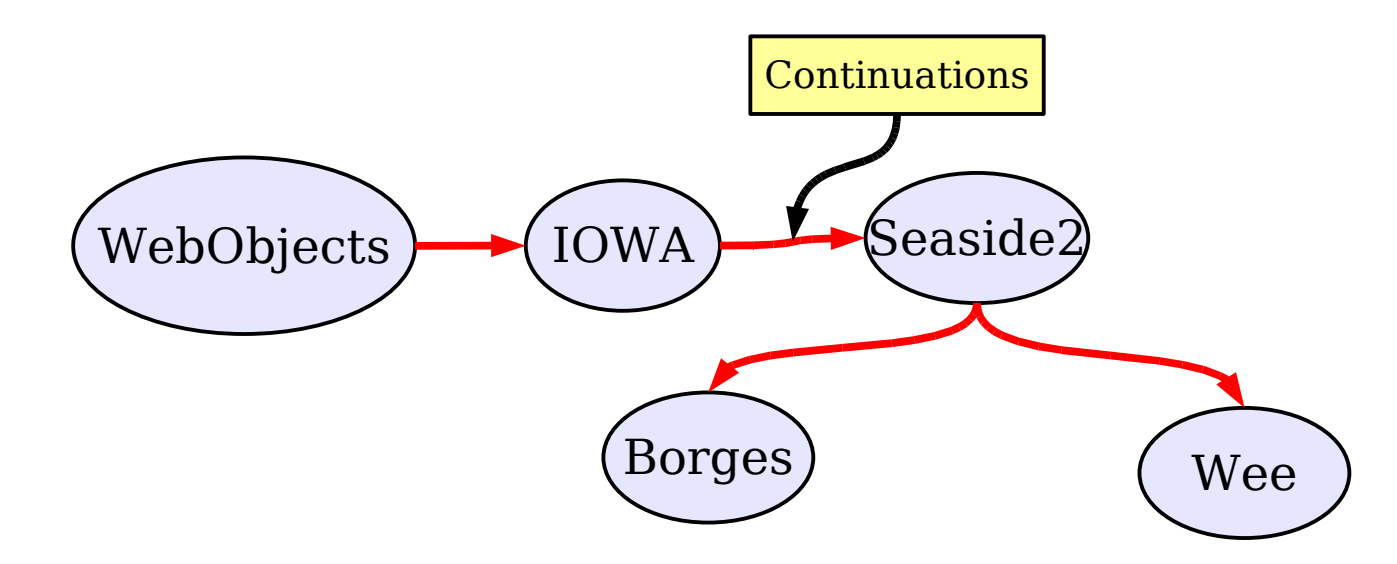

– See the demo.

### Hello W(ee)orld

#### require 'wee'

```
class HelloWorld < Wee::Component
 def render; r.text "Hello World" end
end
```

```
Wee.run(HelloWorld)
# => http://localhost:2000/app
```

```
require 'wee'
class HelloWorld < Wee::Component
  def render
    r.h1.onclick callback { Qv = !Qv }.with {
      r.text(@v ? "Bye bye world" : "Hello world")
    }
  end
end
Wee.run(HelloWorld)
```
## Analysing GUIs

• Modern GUIs are constructed out of individual **components** (or "widgets").

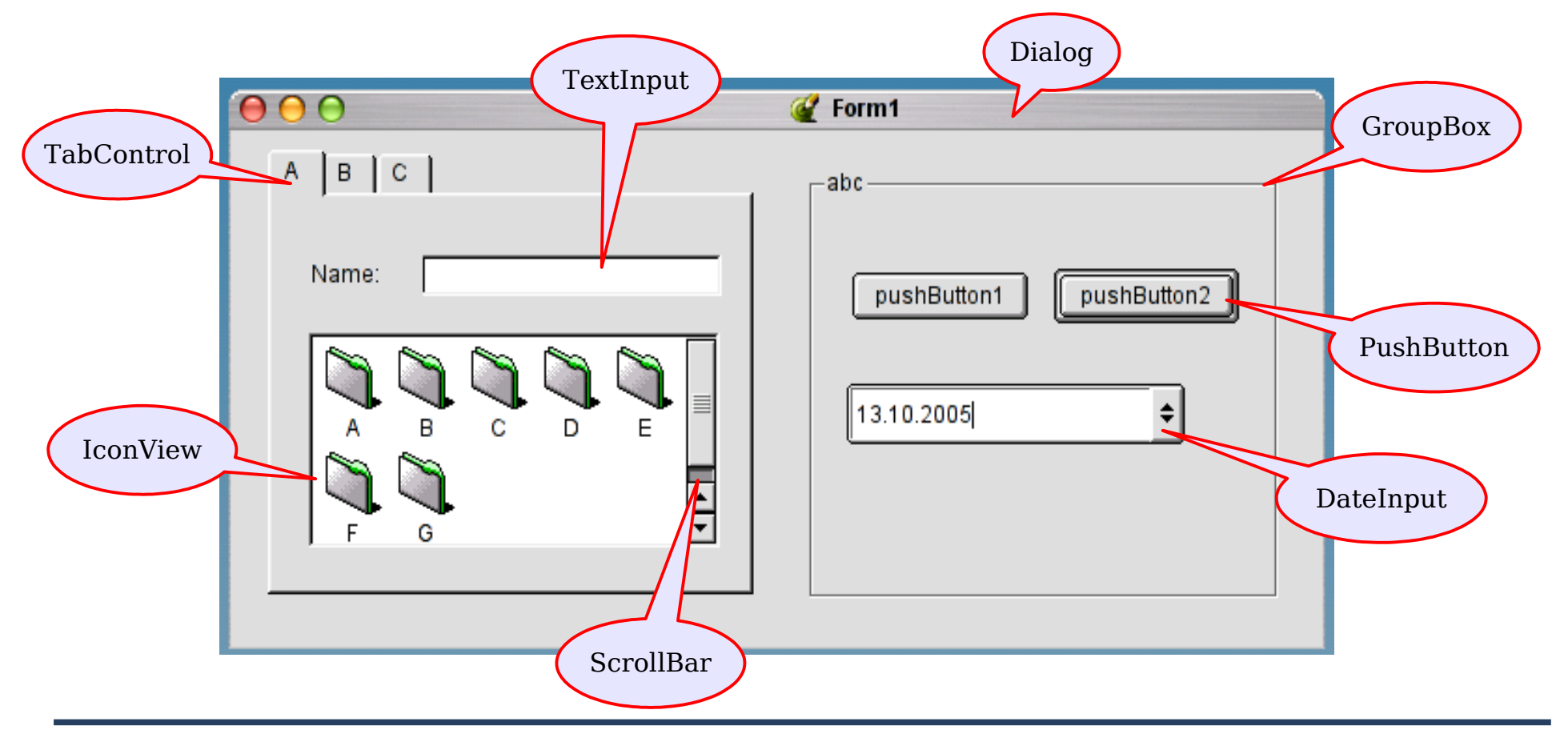

### Analysing GUIs - State

- Each component stores it's own current visual UI **state**, e.g.
	- selected item
	- collapse info of a TreeView

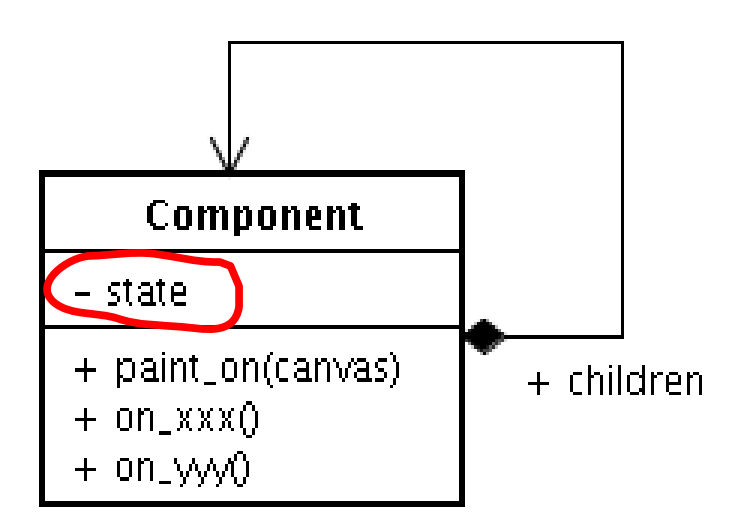

## Analysing GUIs - Display

● A component can **paint** itself onto something (called a canvas here).

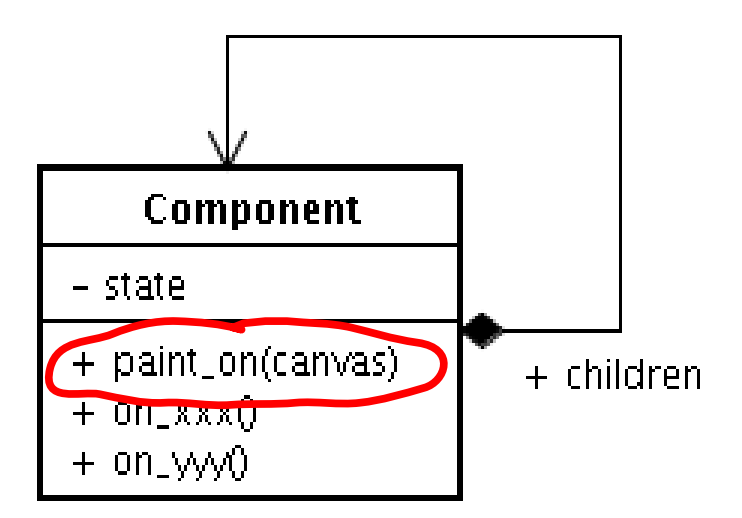

### Analysing GUIs - Callbacks

• Interaction from outsite can solely happen through explicitly exposed **callbacks** which are bound to specific events. They **modify state**!

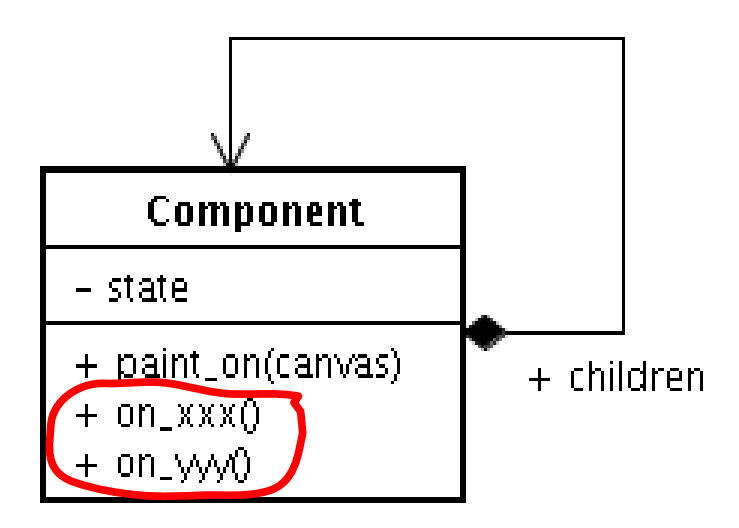

## Analysing GUIs - Composition

- **Composition** is used to build more complex components.
- Parents...
	- ... can intercept events sent to their children. (?)
	- ... are responsible to paint their children. (?)

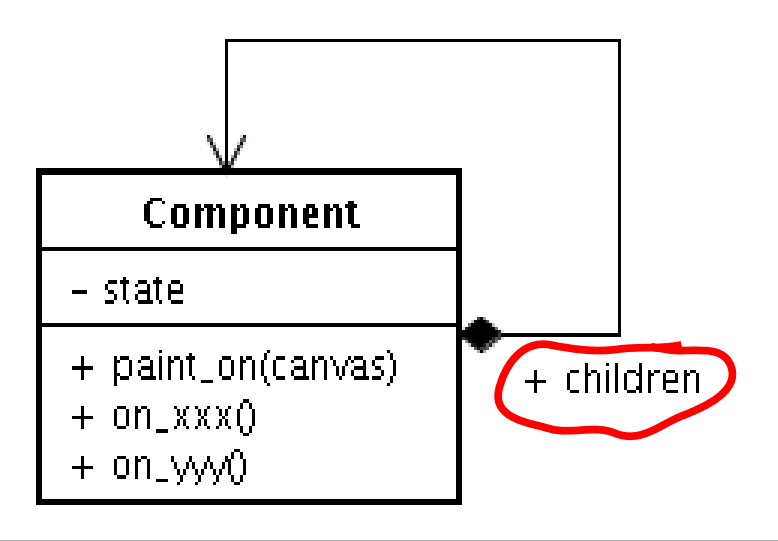

### UIs in Wee

- Except **paint** is now called **render**, and the output is text/html, everything applies ;-)
- An application in Wee is constructed out of commponents. Thus:
	- You can reuse components!
	- $-$  BUT:

### Reusable Components

- **More a dream than reality!**
	- It's hard to build reusable components.
- Customization through:
	- Subclassing (overwrite methods)
	- CSS

### A Compositional Problem

- Wrap Window inside a GroupBox!?
	- (Or draw a a border around the Window)

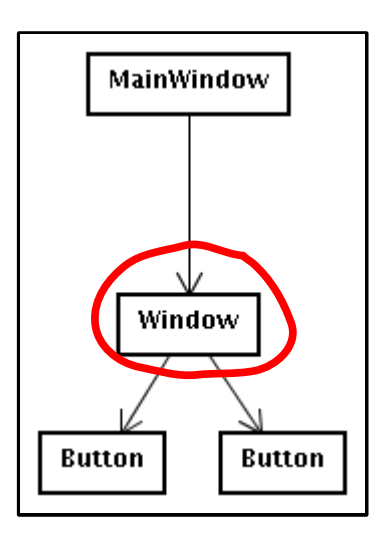

### "Simple" Solution

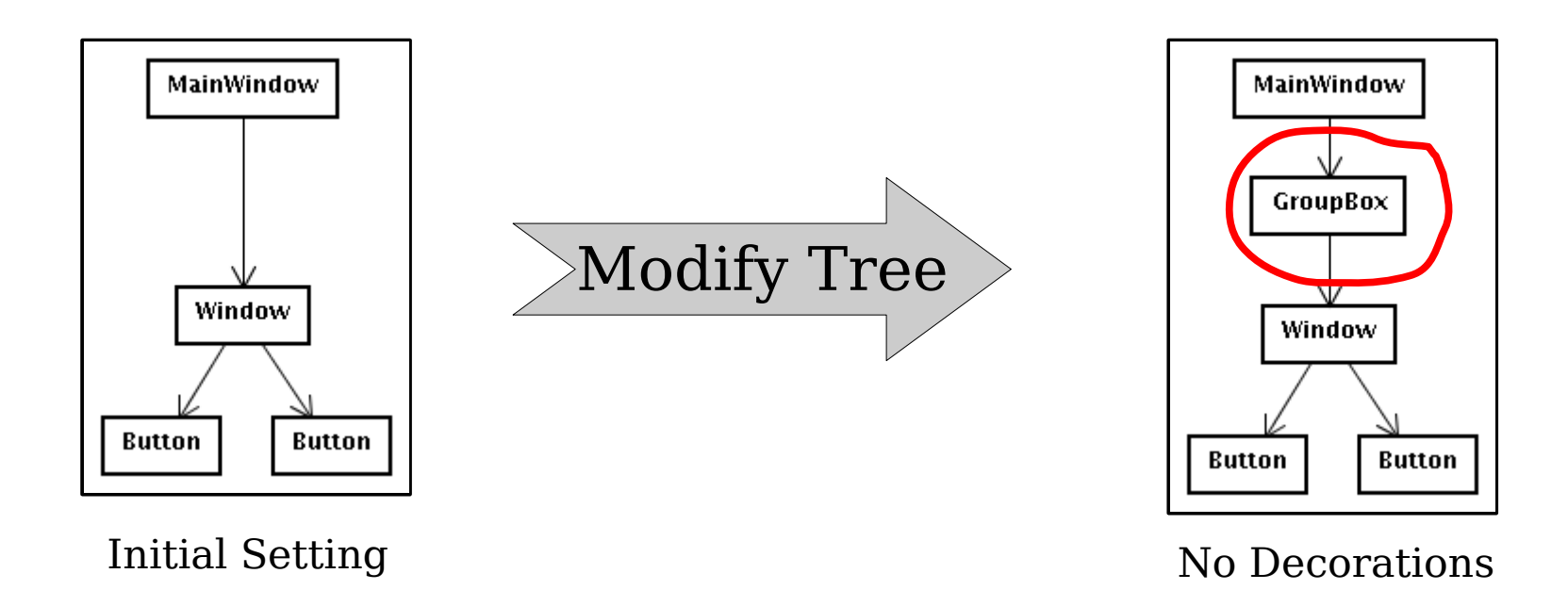

### BUT: What if the parent is unknown?

### The "decorative" Solution

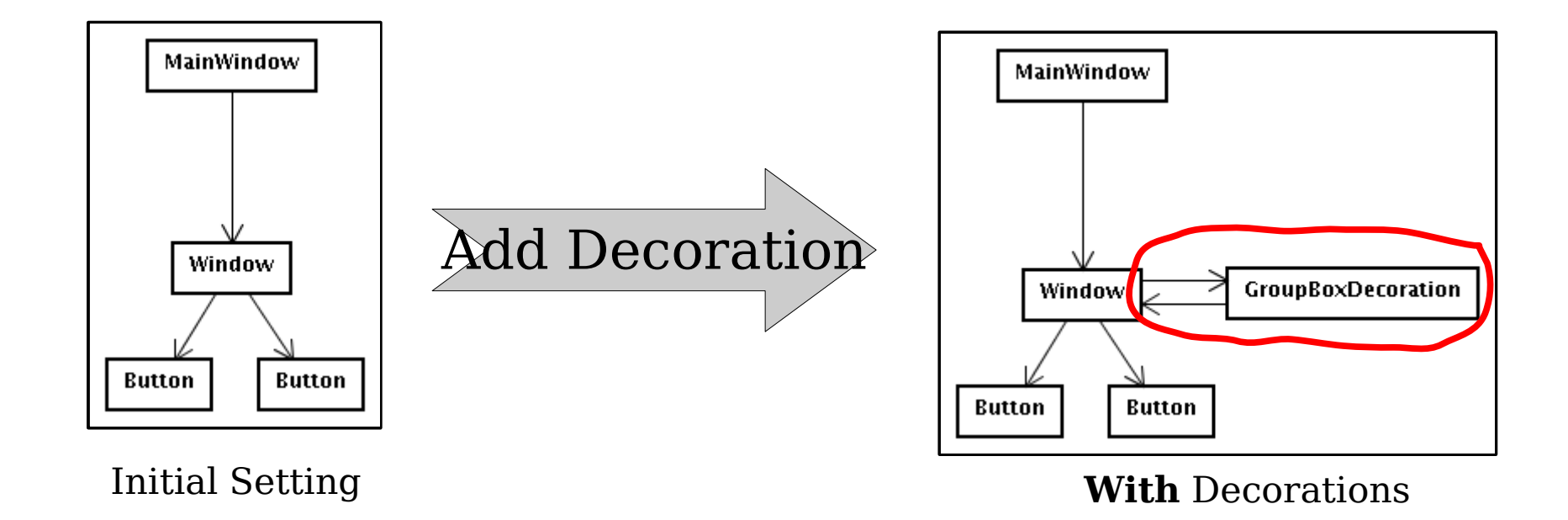

Advantage: No need to modify the tree!

### Decorations

- Changing the look and/or behaviour of components **without** modifying the compositional relation.
- Examples:
	- draw header/footer around them
	- intercept callback processing (e.g. LoginDecoration)

### Uses of Decorations

- WrapperDecoration, PageDecoration, FormDecoration
- LoginDecoration
- Delegate, AnswerDecoration

### WrapperDecoration

**class** HeaderFooter < Wee::WrapperDecoration

def render wrapper

r.text "header"

**yield** *# render the component*

r.text "footer"

**end**

#### **end**

c = MyComponent.new.add\_decoration(HeaderFooter.new)

### Renders a header and footer around a component.

### PageDecoration

**class** Wee:PageDecoration < Wee::WrapperDecoration

```
def initialize(title='')
```
@title = title

super()

#### **end**

**def** global?() true **end**

#### **private**

```
def render_wrapper
```

```
r.page.title(@title).with { yield }
```
#### **end**

**end**

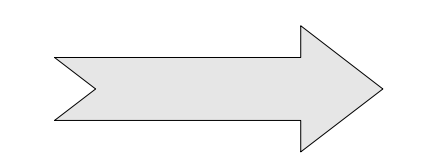

 $<$ html $>$ <head> <title>**...**</title>  $\langle$ /head> <body> **...** </body>

 $\langle$ /html $\rangle$ 

### FormDecoration

- Simply renders a  $\leq$  form $>$  tag around a component.
- Why? By wrapping a set of components inside of **one** form tag, the entered values will not get lost upon submit!

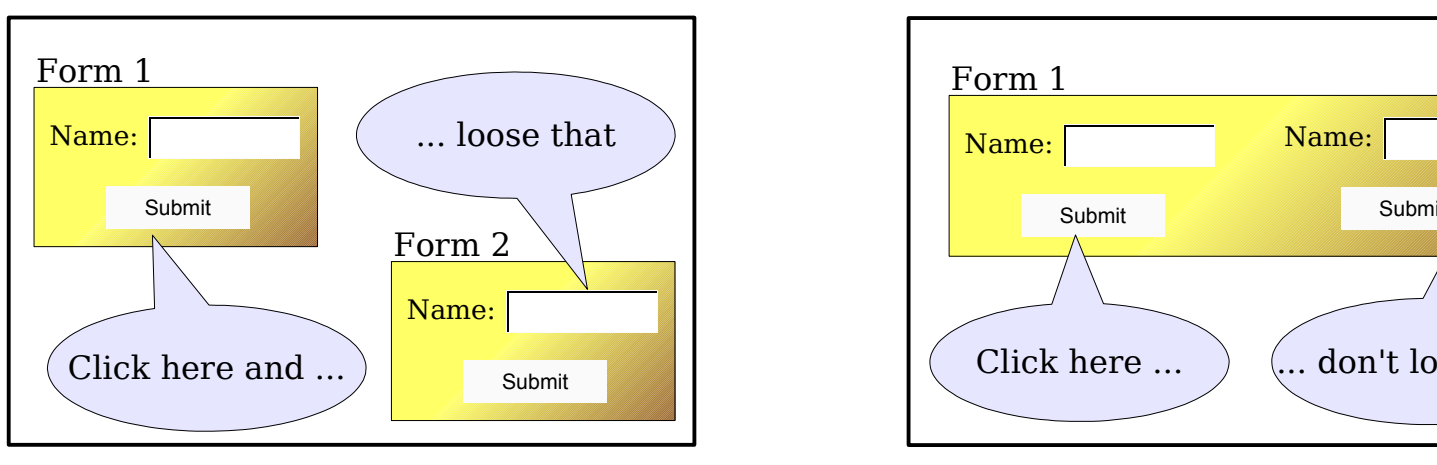

Multiple Form Tags **One** Form Tag

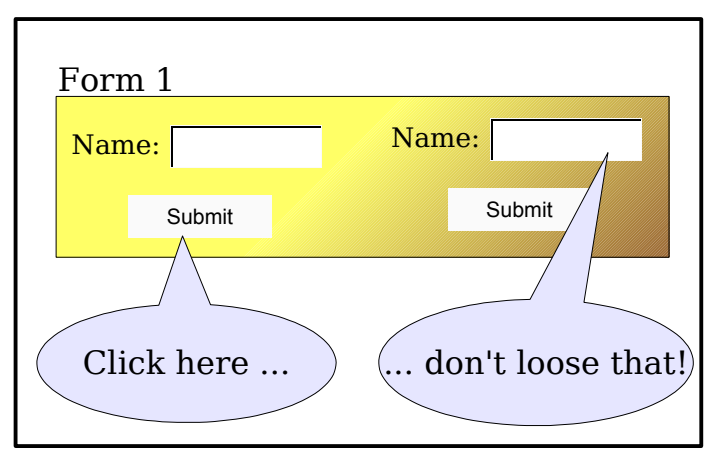

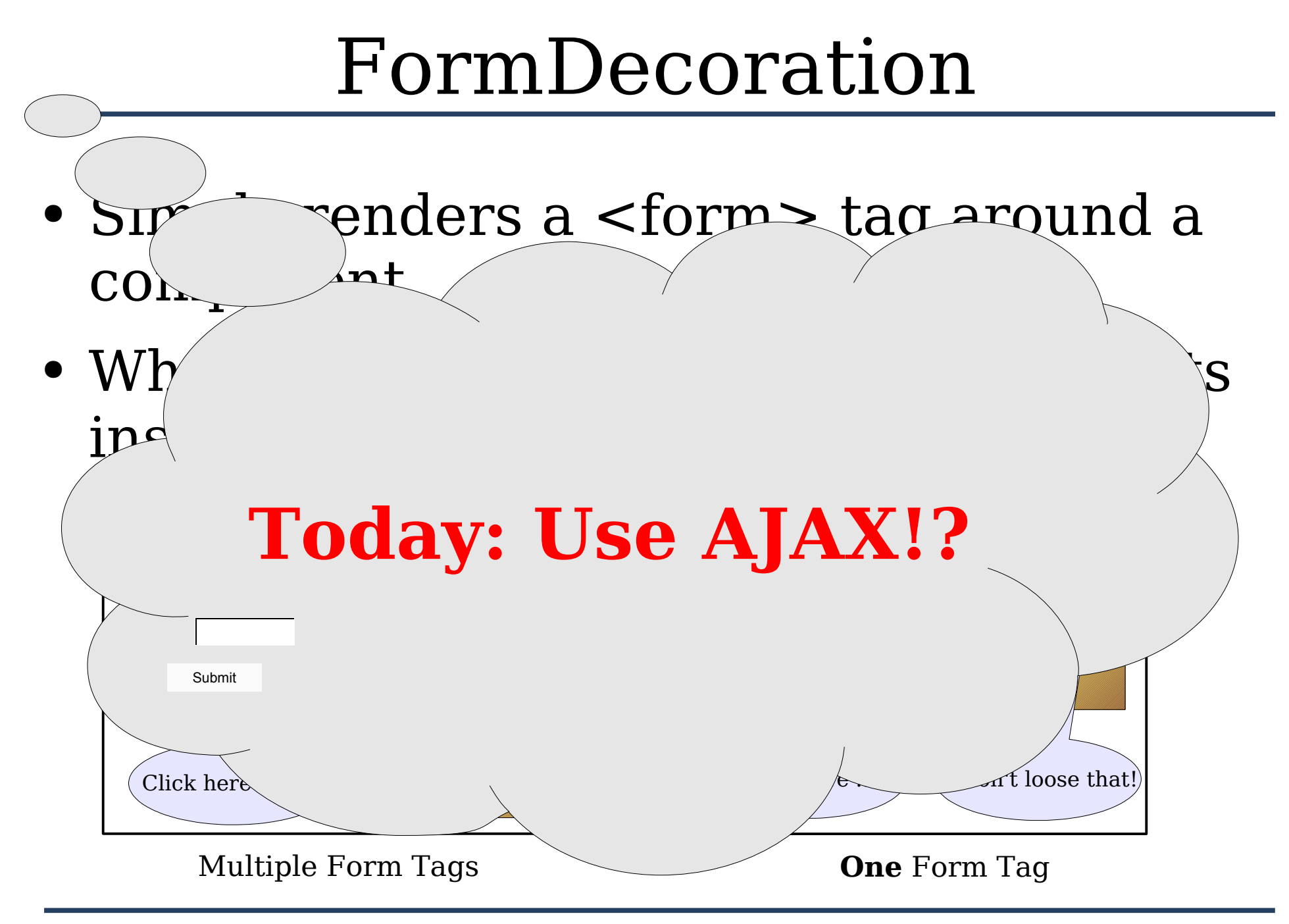

Michael Neumann 21

### LoginDecoration

- Redirect all requests to a Login page unless logged\_in?
- Else: Pass all requests through
- See: login page.rb

### Delegate decoration

- Like LoginDecoration, but unconditionally.
- Introduced later (together with AnswerDecoration) when we look at the **call/answer** mechanism.

### Implementation of Decorations

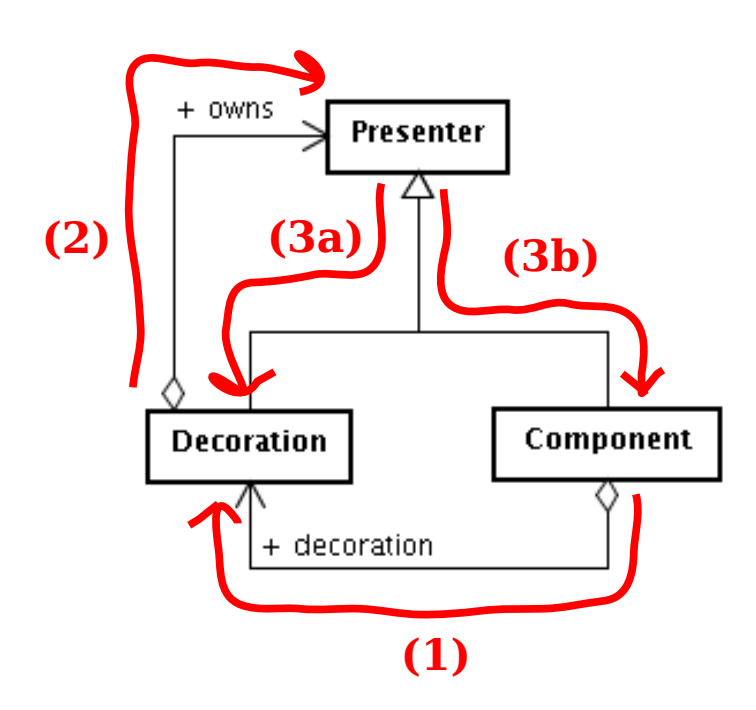

- (1) The component will pass control to it's first decoration in the chain.
- $(2)$  A decoration owns all "following" decorations. It might proceed or stop here.
- (3a) The next decoration is in control. Proceed with (2).
- $(3b)$  We reached "self" (the initial component). We're ready!

Note that Decoration and Component share a similar interface. That's why 'decoration' can point back to self.

### call/answer mechanism

- Think of a "**procedure call stack**" (call/return).
- Demo

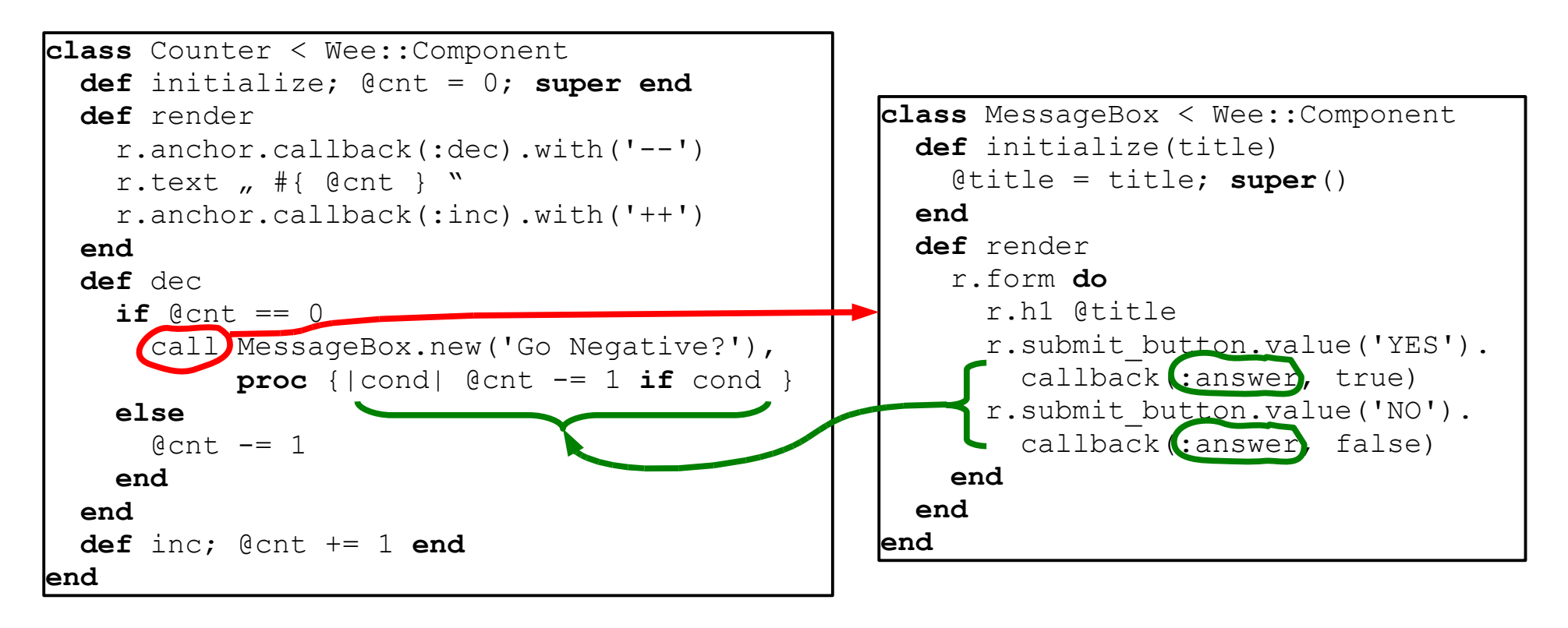

### call/answer (cont')

• Components can replace themself temporaryly with another component (**call**), until the called component gives control back to the calling component (**answer**).

### Implementation of call

• Simply add a Delegate decoration to the calling component:

> **def** call(component, on\_answer=nil) delegate = Delegate.new(delegate\_to=component) self.add decoration(delegate) ...

• But that's not enough. We need an AnswerDecoration as well.

```
...
answer = AnswerDecoration.new
answer.on_answer = on_answer
component.add_decoration(answer)
...
```
## Implementation of call (2)

- Why an AnswerDecoration?
	- To be able to use a component calling **answer** like any other component.
	- "return without call"!

### Implementation of call (3)

• Still not enough!

... throw :wee abort callback processing **end**

• Only slightly different in the "continuation" case, but **usage** is much easier:

```
class Counter < Wee::Component
  ...
  def dec
    @cnt -= 1 if @cnt > 0 or call MessageBox.new('Go Negative?')
  end
  ...
end
```
### Implementation of answer

• Simply removes the Delegate decoration from the calling component and invokes the on answer callback.

### URLs in Wee

• You'll never have to touch them manually.

http:// hostname / mount-point / info-part / separator / session-id / page-id ? callbacks http://localhost/demo/arbitrary/info/\_\_\_/b2fb...7cb/1

• Page-Id will increase after every "action" (see Backtracking).

### A Wee Cycle

• Imagine following code:

**def** render r.form **do** r.text\_input.value(@name).callback [{|@name|](mailto:%7B%7C@name)} r.submit button.value("OK").callback {  $p \omega$  and } **end end**

• This will generate HTML like this:

 $\epsilon$  <form method="GET" action="/..../ /sid/120"> <input type="text" value="" name="1" />  $\epsilon$ input type="submit" value="OK" name="2" /> </form>

## A Wee Cycle (cont')

- Upon form submission the following happens:
	- The Page-id is extracted from the submitted URL.
		- http://...../ /sid/120?1=blah&2=OK
	- Lookup the page with that id from the PageStore. A page is just the snapshot of a certain state of the components tree + registered callbacks.
	- Restore the components tree to that state.
	- Invoke the supplied callbacks.

 $name = mblah$ p @name

- All input callbacks (e.g. text-fields) before the final action callback (submit-button, anchor).
- Generate new Page-Id. Take a snapshot of the whole components tree and store it under that id.
- Redirect to the new Page-id excluding the callbacks:
	- http://...../ /sid/121

Modifies State!

### A Wee Cycle (cont')

- The client follows the redirect  $(\text{http://..../\_sid/121}):$ 
	- Lookup page 121 and apply it's state to the components tree. Side-Effect free!
	- Render the components tree.
		- Callbacks are registered and stored in the page object of id 121.
		- All generated URLs include the current page id  $(121)$ , or in other words, the context in which the callbacks should be invoked.

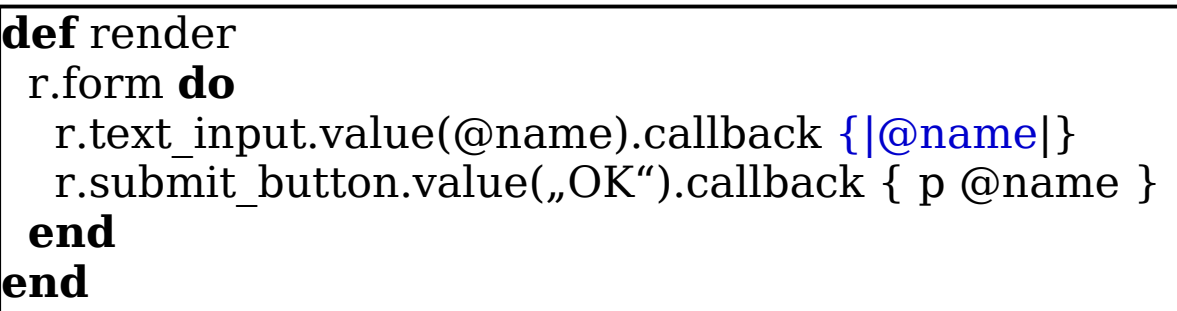

### Backtracking

- "Undo/Redo"-Facility.
- You can use the back-button again!
- See the demo.

### Backtracking - Implementation

- Simply take a snapshot of all the objects that are of interest (e.g. the current value of a counter).
- Later, restore them!
- Page-id's to make unique URLs and to reference the snapshots.

### Continuations

• Try the same without continuations... you need a state machine!

```
...
 def action
   loop do
     if (call MessageBox.new('2 + 3 = 5?')) and
         (call MessageBox.new('3 + 4 = 7?')) then
       call TextBox.new('Genius!')
       break
     else
       call TextBox.new('Please try again!')
     end
   end
 end
  ...
end
```
- **But:** In some (rare?) situations, continuations leak memory! Be careful.
- **And**: You need one thread per session!

### Is Wee for me?

- Maybe if...
	- your application is **very** dynamic.
	- you can easily recognize and extract parts of the page as components (it has a "regular" structure).
	- you need to operate on very complex in-memory objects.
	- you don't like Javascript ;-)
	- your application is more complex than just CRUD.
	- bookmarkable URLs are not a requirement.
	- you think backtracking is a nice thing.
	- you really want to use continuations.
	- you hire me to continue Wee's development ;-)

### Reasons why not

- No community. Development stalled.
- URLs are not bookmarkable (this is just impossible due to it's dynamic nature).
- It's stateful.
- Maybe too dynamic for you :-)
- It's easy to introduce inconsistencies when using Og (ORM) due to object caching. Solution: Disable caching or manually reload the domain objects.

## Questions?

# Thank you!

### Resources

- Wee: <http://rubyforge.org/projects/wee>
- Seaside2: <http://www.seaside.st/>
- Borges: <http://borges.rubyforge.org/>
- IOWA: <http://enigo.com/projects/iowa/>